# File Handling

08101 Programming 1 C# Programming

#### Files

- At the moment when our program stops all the data in it is destroyed
- We need a way of persisting data from our programs
- The way to do this is to use files
- The host computer provides the file storage and the C# System library provides program constructions to use this

## Files and Operating Systems

- A file is actually managed by the operating system
- The program uses the ability of the operating system to perform the input/output
- It must do this in a way which is independent of the operating system itself

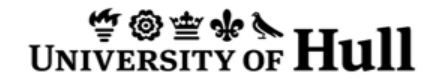

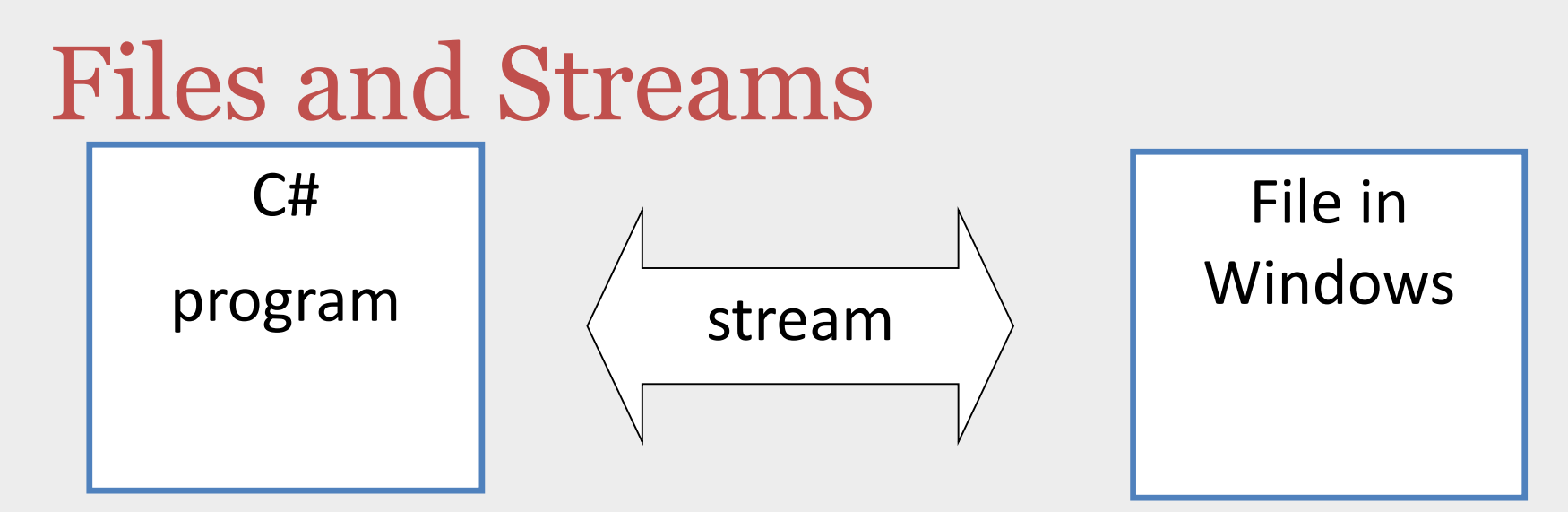

- The stream provides the link between a program and a file
- The program sets the value of a stream variable to represent a link to a file

#### Creating a Stream StreamWriter writer ; writer = new StreamWriter("test.txt");

- The first line creates a stream reference variable called writer
- The second line creates a stream and makes writer refer to it
- The file being opened is called test.txt
- It is being opened for writing

#### Writing to a Stream writer.WriteLine("hello world");

- The StreamWriter provides methods that can be used to make it do things
- We have seen this before: the Console provides a WriteLine method
- The line above would add the line "hello" world" to the file test.txt
- Further calls will add successive lines

## Closing a Stream

writer.Close();

- The Close method is called to close the stream and save the file
- It is very important that streams are closed when you have finished with them:
	- An output buffer may need to be emptied
	- If your program has the file other programs may not be able to use it

#### Using the Stream Classes

- The Stream classes are part of the C# system library, but they are part of a different *namespace*
- A namespace is a part of the system where particular names have particular meaning
- You can regard them as a directory of services, where you can find things you want to use

## System.IO Namespace

- The StreamWriter class is described in the System.IO namespace
- We have to tell the compiler to look in this namespace when we want to use the StreamWriter class
- The command to tell the compiler to look in a particular namespace is using

#### Importing the System.IO Namespace

using System.IO;

- This command tells the compiler to look in the System.IO namespace to find the name of classes that are used in the program
- The command is given right at the top of your program file

## Using Fully Qualified Names

System.IO.StreamWriter writer;

- If you don't import the namespace you can still access library objects by using the *Fully Qualified* name of the resource
- This involves putting the namespace in front of the name of the type you want

## Namespace Nesting

- Namespaces can be nested
- This allows a tree structure of namespaces to be created
- You have already seen this, in that the IO namespace is nested inside the System namespace
- For a large project you can design your own set of namespaces

## File and Directories/Folders

• An operating system does not store all the files in the same place

– This would be very hard to use

- Instead files are stored in *directories* or *folders*
- A directory is a special kind of file that holds information about files on the system

## Directory Trees

- A Directory can hold a reference to another directory
- This means that you can build up a "directory tree" to structure the storage of your files
- In Windows the "root" of the directory tree is always a particular drive
- Windows drives are identified by letter

## Understanding a Path

c:\data\2007\november\sales.txt

- This shows how the path to a file in a directory can be expressed:
	- Start at drive **C**
	- Look in directory **data**
	- Look in the directory **2007** inside that
	- Look in the directory **November** inside that
	- Find the file called **sales.txt**

#### File Paths in C# Programs

- When you open a file you give the *path* to the file that you want to use
- This is given as part of the filename that you use when you create the stream
- If you just give the filename the program will use the directory where the program is running
- This is a very bad place to put files...

## A Path as a string

```
string path;
path = @ "c:\data\2007\noveriber\sales.txt";
```
- You can use a string variable to hold the path to a file
- Because the path separator (the backslash character) is the escape character you need to format the string carefully

## File reading

```
TextReader reader = 
               new StreamReader("Test.txt");
string line = reader.ReadLine();
Console.WriteLine (line);
reader.Close();
```
- To read from a file you use an input stream
- If the file does not exist an exception is thrown

```
Reading an Entire File
```

```
StreamReader reader;
reader = new StreamReader("Test.txt");
while (reader.EndOfStream == false)
{
    string line = reader.ReadLine();
    Console.WriteLine(line);
}
reader.Close();
```
• The EndOfStream property lets a program detect when the end of the file has been reached

### Summary

- Streams are used to connect programs to files
- You can create streams for reading and writing
- They provide methods which perform the input and output
- A file path gives the location of a file in a particular folder on a particular disk